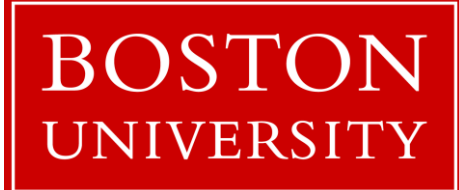

# Introduction to OpenACC

*Shaohao Chen Research Computing Services Information Services and Technology Boston University*

# **Outline**

- Introduction to GPU and OpenACC
- Basic syntax and the first OpenACC program: SAXPY
- Kernels vs. parallel directives
- An example: Laplace solver in OpenACC
	- The first try
	- Data transfer between GPU and CPU/host
	- Data race and the reduction clause
- GPU and OpenACC task granularities

# GPU and GPGPU

- Originally, graphics processing unit (GPU) is dedicated for manipulating computer graphics and image processing. Traditionally GPU is known as "video card".
- GPU's highly parallel structure makes it efficient for parallel programs. Nowadays GPUs are used for tasks that were formerly the domain of CPUs, such as scientific computation. This kind of GPU is called general-purpose GPU (GPGPU) .
- In many cases, a parallel program runs faster on GPU than on CPU. Note that a serial program runs slower on GPU than on CPU.
- The most popular type of GPU in the high-performance computing world is NVIDIA GPU. We will only focus on NVIDIA GPU here.

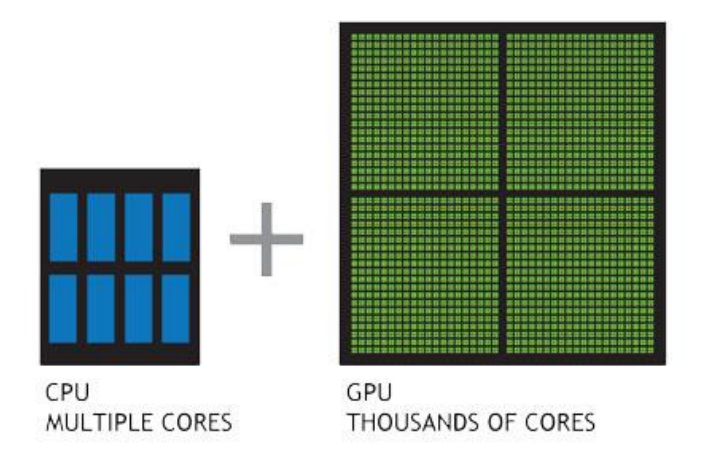

## GPU is an accelerator

- GPU is a device on a CPU-based system. GPU is connected to CPU through PCI bus.
- Computer program can be parallelized and thus accelerated on GPU.
- CPU and GPU have separated memories. Data transfer between CPU and GPU is required in programming.

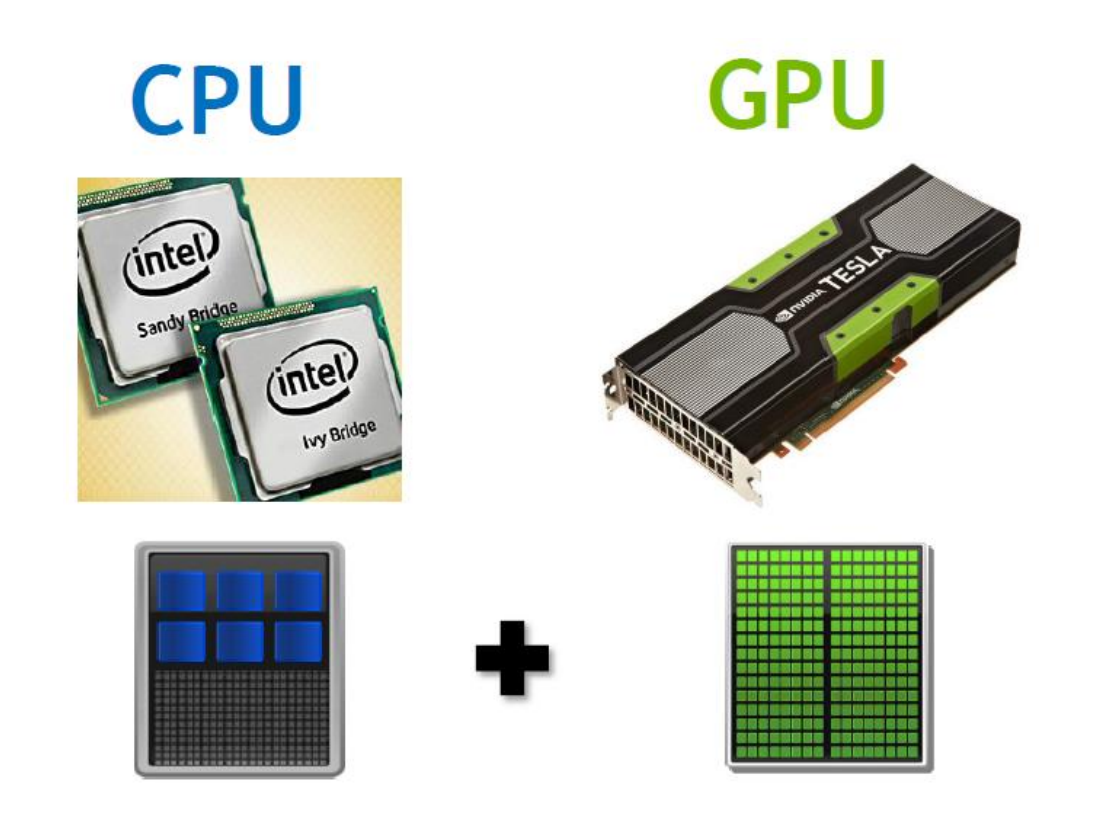

## Three ways to accelerate applications on GPU

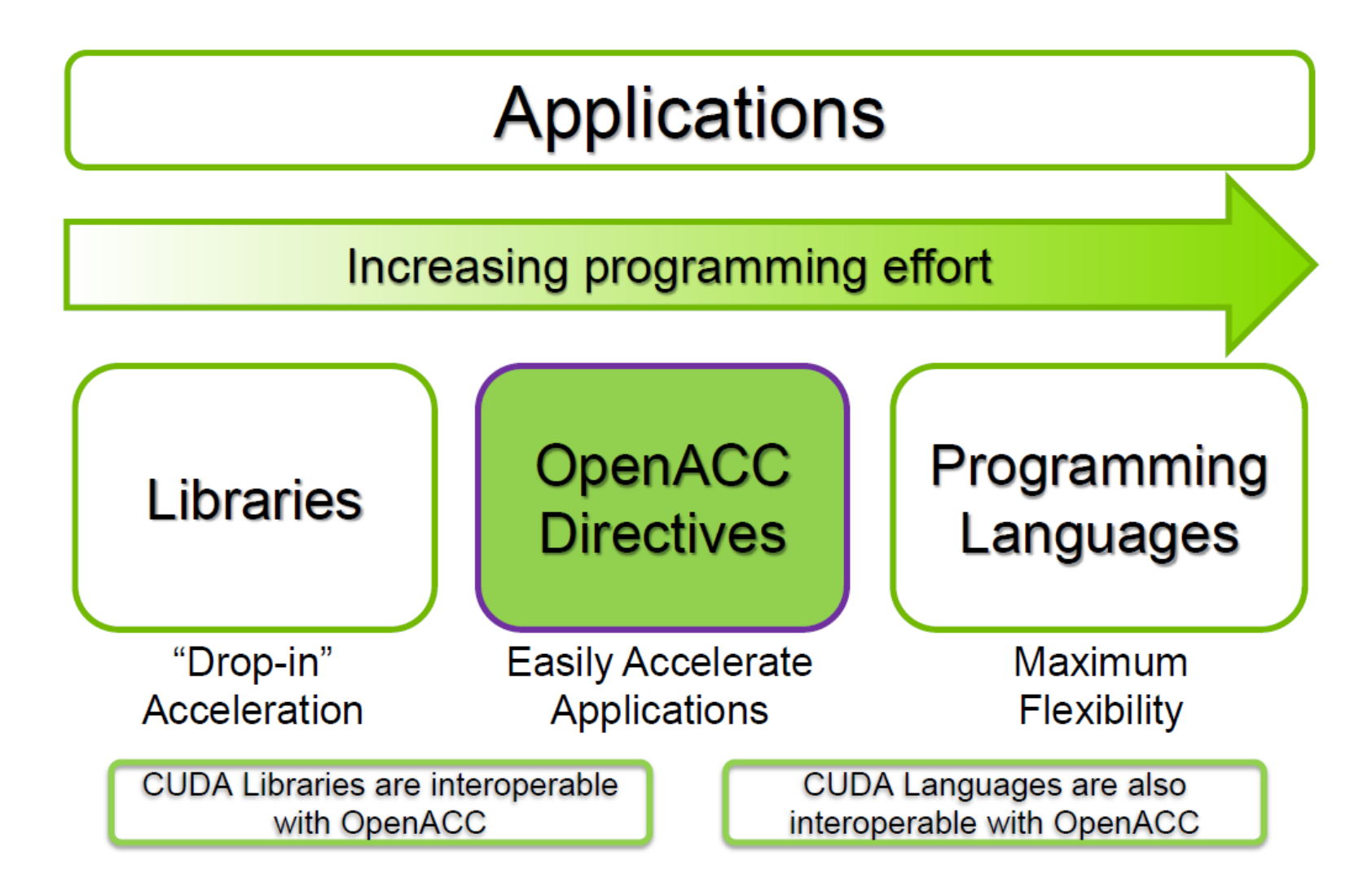

# What is OpenACC

- OpenACC (for Open Accelerators) is a programming standard for parallel computing on accelerators (mostly on NIVDIA GPU).
- It is designed to simplify GPU programming.
- The basic approach is to insert special comments (directives) into the code so as to offload computation onto GPUs and parallelize the code at the level of GPU (CUDA) cores.
- It is possible for programmers to create an efficient parallel OpenACC code with only minor modifications to a serial CPU code.

### What are compiler directives?

 $\square$  The directives tell the compiler or runtime to ......

- $\checkmark$  Generate parallel code for GPU
- $\checkmark$  Allocate GPU memory and copy input data
- $\checkmark$  Execute parallel code on GPU
- $\checkmark$  Copy output data to CPU and deallocate GPU memory

#### $\Box$  The first OpenACC directive: kernels

- $\checkmark$  ask the compiler to generate a GPU code
- $\checkmark$  let the compiler determine safe parallelism and data transfer .

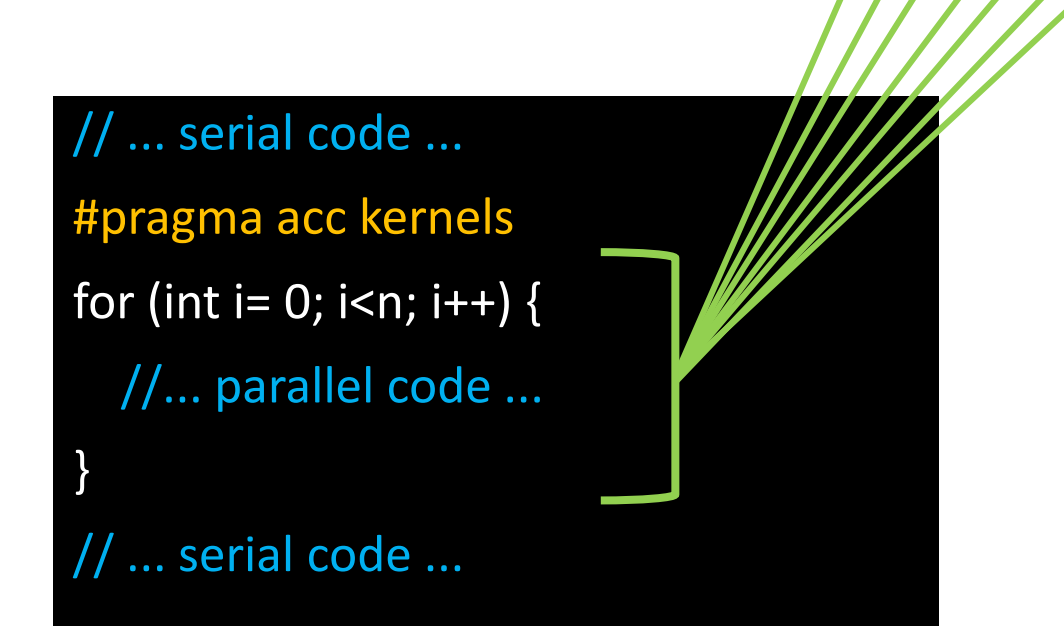

**GPU**

# OpenACC Directive syntax

#### • C

#pragma acc directive [clause [,] clause] …]…

*often followed by a structured code block*

• Fortran

!\$acc directive [clause [,] clause] …]...

*often paired with a matching end directive surrounding a structured code block* !\$acc end directive

### The first OpenACC program: SAXPY

Example: Compute *a\*x + y*, where *x* and y are vectors, and *a* is a scalar.

int main(int argc, char \*\*argv){ int N=1000; float  $a = 3.0f$ ; float  $x[N]$ ,  $y[N]$ ; for (int i = 0; i < N; ++i) {  $x[i] = 2.0f;$  $y[i] = 1.0f;$ } #pragma acc kernels for (int i = 0; i < N; ++i) {  $y[i] = a * x[i] + y[i];$ } }

#### **C Fortran**

program main integer :: n=1000, i real :: a=3.0 real, allocatable  $:: x(:)$ ,  $y(:)$ allocate(x(n),y(n))  $x(1:n)=2.0$  $y(1:n)=1.0$ !\$acc kernels do i=1,n  $y(i) = a * x(i) + y(i)$ enddo !\$acc end kernels end program main

#### Use OpenACC on BU SCC (1): Get GPU resources

- Login BU SCC
- % **ssh username@scc1.bu.edu**
- Request an interactive session with one CPU core and one GPU:
- % **qlogin –l gpus=1**
- Load a PGI compiler:
- % **module load pgi/16.5**
- Get GPU information
- % **pgaccelinfo**
- % **nvidia-smi**

#### Use OpenACC on BU SCC (2): Compile and Run

- On SCC, only the Portland Group compiler supports OpenACC
- Compile an OpenACC source code:
- % **pgcc -acc –Minfo=accel** *name.c* **–o exe***name*
- % **pgf90 -acc –Minfo=accel** *name.f90* **–o exe***name*
- Note: the option  $-Minfo=accel$  is for printing useful information about accelerator region targeting.
- Run the executable:
- % **./exename**

# Exercise 1: SAXPY

- 1) Login BU SCC and get an interactive session with GPU resources.
- 2) Provided a serial SAXPY code in C or Fortran, parallelize it using OpenACC directives.
- 3) Compile and run the SAXPY program.

### Analysis of the compiling output

\$ pgcc -acc -Minfo=accel saxpy\_acc.c -o saxpy\_acc main:

- 17, Generating copyin(x[:1000])
	- Generating copy(y[:1000])
- 19, Loop is parallelizable
	- Accelerator kernel generated
	- Generating Tesla code

19, #pragma acc loop gang, vector(128)  $/*$  blockIdx.x threadIdx.x  $*/$ 

- $\Box$  Accelerator kernel is generated. The loop computation is offloaded to (Tesla) GPU and is parallelized.
- $\Box$  The keywords copy and copyin are involved with data transfer. The keywords gang and vector are involved with tasks granularity. We will cover these later.

### Data dependency

 $\Box$  The loop is not parallelized if there is data dependency. For example,

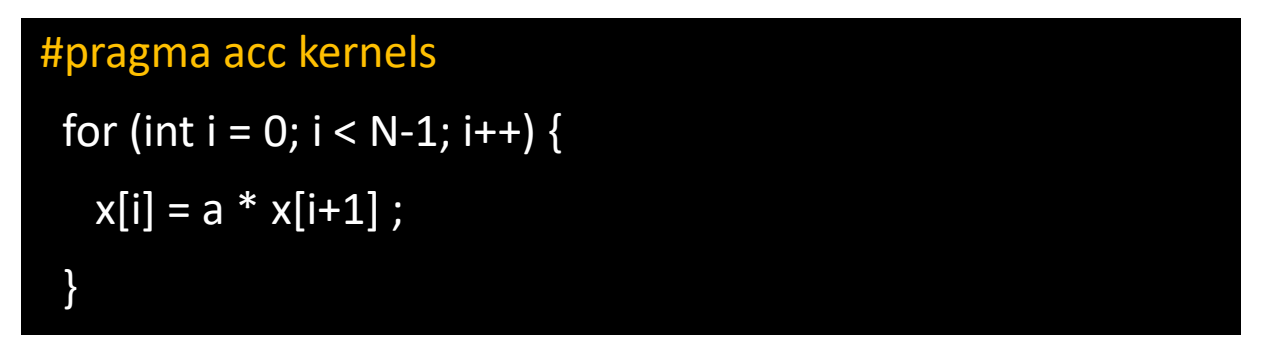

 $\Box$  The compiling output:

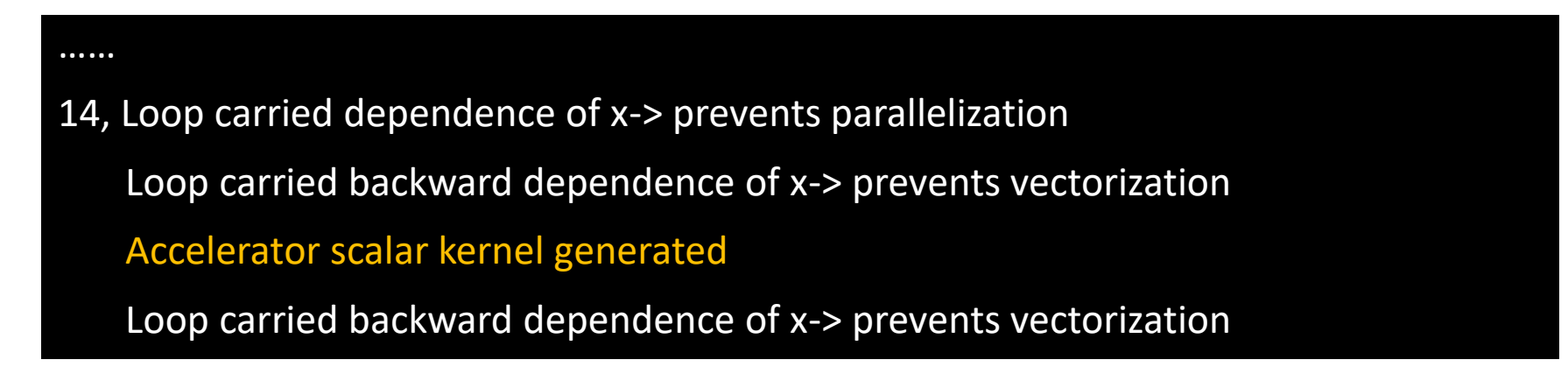

 $\Box$  The compiler creates a serial program, which runs slower on GPU than on CPU!

# Pointer aliasing in C (1)

 $\Box$  An improper version of the SAXPY code (using pointers):

```
int N=1000;
float a = 3.0f;
float * x = (float*|malloc(N * sizeof(float));float * y = (float*)malloc(N * sizeof(float));
```

```
for (int i = 0; i < N; ++i) {
 x[i] = 2.0f;y[i] = 1.0f;}
```

```
#pragma acc kernels
for (int i = 0; i < N; ++i) {
  y[i] = a * x[i] + y[i];}
```
 $\checkmark$  Pointer aliasing: Different pointers are allowed to access the same object. This may induce implicit data dependency in a loop.

 $\checkmark$  In this case, it is possible that the pointers x an y access to the same object. Potentially there is data dependency in the loop.

### Pointer aliasing in C (2)

 $\Box$  The compiler refuses to parallelize the loop that is involved with pointer aliasing.  $\Box$  Compiling output of the improper SAXPY code:

……

20, Loop carried dependence of y-> prevents parallelization Complex loop carried dependence of x-> prevents parallelization Loop carried backward dependence of y-> prevents vectorization Accelerator scalar kernel generated

### Use *restrict* to avoid pointer aliasing

 $\Box$  A proper version of the SAXPY code (using pointers):

```
int N=1000;
```

```
float a = 3.0f;
float *x = (float*)malloc(N * sizeof(float));
float * restrict y = (float*)malloc(N * sizeof(float));
```

```
for (int i = 0; i < N; ++i) {
 x[i] = 2.0f;y[i] = 1.0f;
```

```
}
```

```
#pragma acc kernels
for (int i = 0; i < N; ++i) {
  y[i] = a * x[i] + y[i];}
```
- $\checkmark$  To avoid pointer aliasing, use the keyword *restrict*.
- *restrict* means: For the lifetime of the pointer *ptr*, only it or a value directly derived from it (such as *ptr* + 1) will be used to access the object to which it points.

### Parallel directive (1)

An improper version of SAXPY code (using *parallel* directive):

**C Fortran**

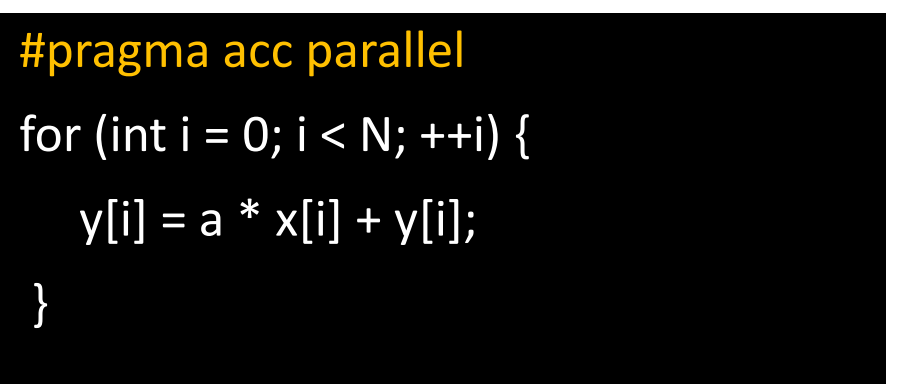

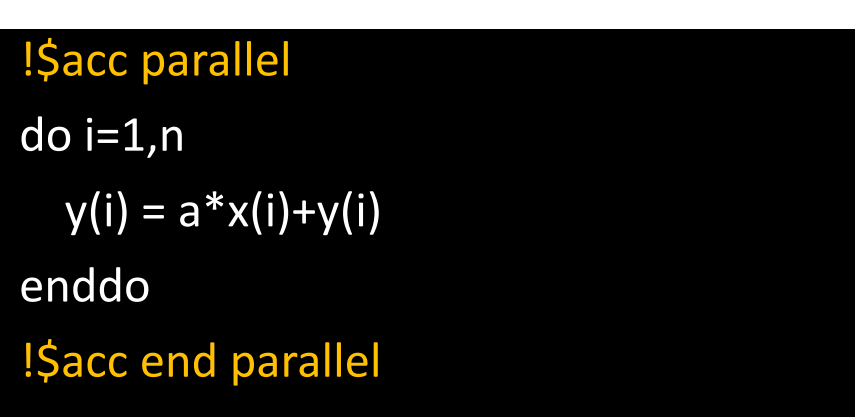

The *parallel* directive tells the compiler to create a parallel region. But differently from the *kernels* region, the code in the parallel region (the loop in this case) is executed (by all gangs) **redundantly**. There is no work sharing!

### Parallel directive (2)

A proper version of SAXPY code (using *parallel loop* directive):

#pragma acc parallel loop for (int i = 0; i < N; ++i) {  $y[i] = a * x[i] + y[i];$ }

**C Fortran**

!\$acc parallel loop do  $i=1,n$  $y(i) = a * x(i) + y(i)$ enddo !\$acc end parallel loop

 $\checkmark$  It is necessary to add the keyword to *loop* to share the work (among gangs).

 $\checkmark$  In Fortran, the keyword *loop* can be replaced by *do* here.

 $\checkmark$  In C, the keyword *loop* can be replaced by *for* here.

### kernels *vs.* parallel (1)

#### $\Box$  kernels

- More implicit.
- Gives the compiler more freedom to find and map parallelism.
- Compiler performs parallel analysis and parallelizes what it believes safe.

#### **Q** parallel

- More explicit.
- Requires analysis by programmer to ensure safe parallelism
- Straightforward path from OpenMP

### kernels *vs.* parallel (2)

 $\Box$  Parallelize a code block with two loops:

#### **kernels parallel**

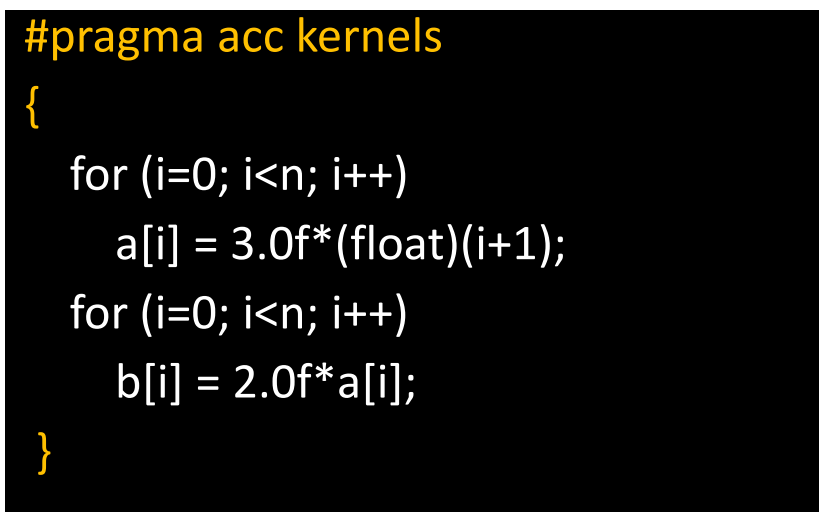

 $\checkmark$  Generate two kernels

 $\checkmark$  There is an implicit barrier between the two loops: the second loop will start after the first loop ends.

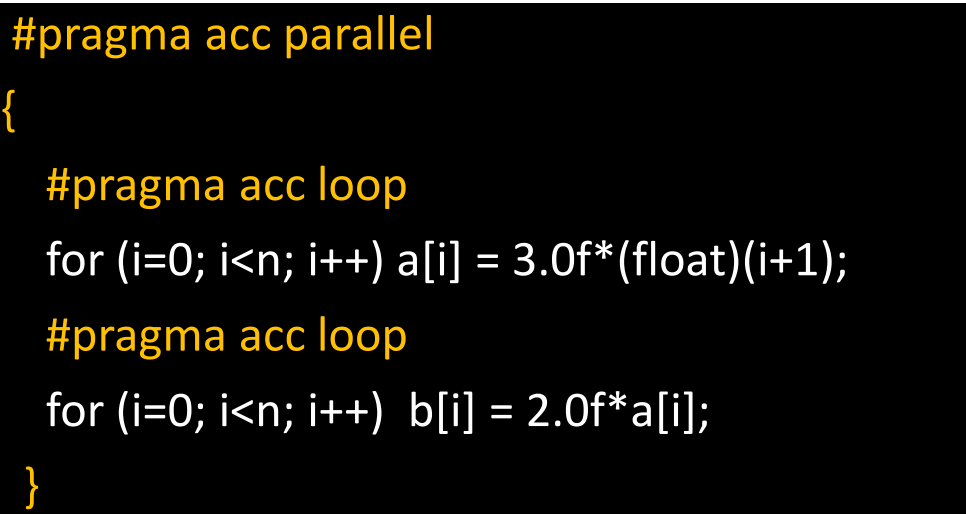

#### $\checkmark$  Generate one kernel

 $\checkmark$  There is no barrier between the two loops: the second loop may start before the first loop ends. (This is different from OpenMP).

### Laplace Solver (1)

• Two-dimensional Laplace equation

$$
\nabla^2 f(x,y)=0
$$

• Discretize the Laplacian with first-order differential method and express the solution as

$$
A_{k+1}(i,j) = \frac{A_k(i-1,j) + A_k(i+1,j) + A_k(i,j-1) + A_k(i,j+1)}{4}
$$

• The solution on one point is the average of its four neighbor points:

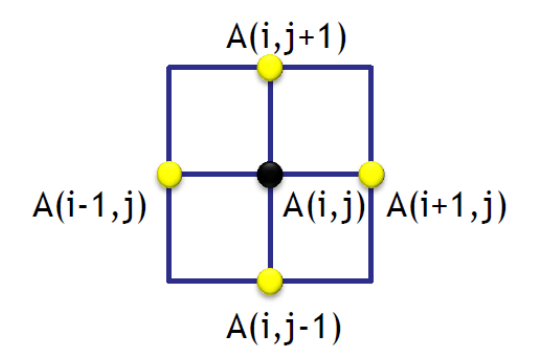

### Laplace Solver (2)

- Use Jacobi iterative algorithm to obtain a convergent solution.
- Jacobi iterative algorithm:
- 1. Give a trial solution A according to a provided initial condition.

2. Compute a new solution, that is A\_new(i,j), based on the old values of the four neighbor points.

- 3. Update the solution, i.e. A=A\_new,
- 4. Iterate steps 2 and 3 until converged, i.e. max( $|A_new(i,j)-A(i,j)|$ ) < tolerance.
- 5. Finally the converged solution is stored at A.

### Laplace Solver (serial C)

```
while ( dt > MAX_TEMP_ERROR && iteration <= max_iterations ) {
  for(i = 1; i \le ROWS; i++)
     for(j = 1; j \leq CCOLUMNS; j++) {
       A_new[i][j] = 0.25 * (A[i+1][j] + A[i-1][j] + A[i][j+1] + A[i][j-1]);}
  dt = 0.0;for(i = 1; i \le ROWS; i++)
     for(j = 1; j \leq COLUMNS; j++){
        dt = fmax(fabs(A_new[i][j]-A[i][j]), dt);A[i][j] = A_new[i][j];}
  iteration++;
```
}

Loops for computing a new solution

A Loop for Jacobi iterations.

Loops for updating the solution and finding the max error.

#### Laplace Solver (serial Fortran)

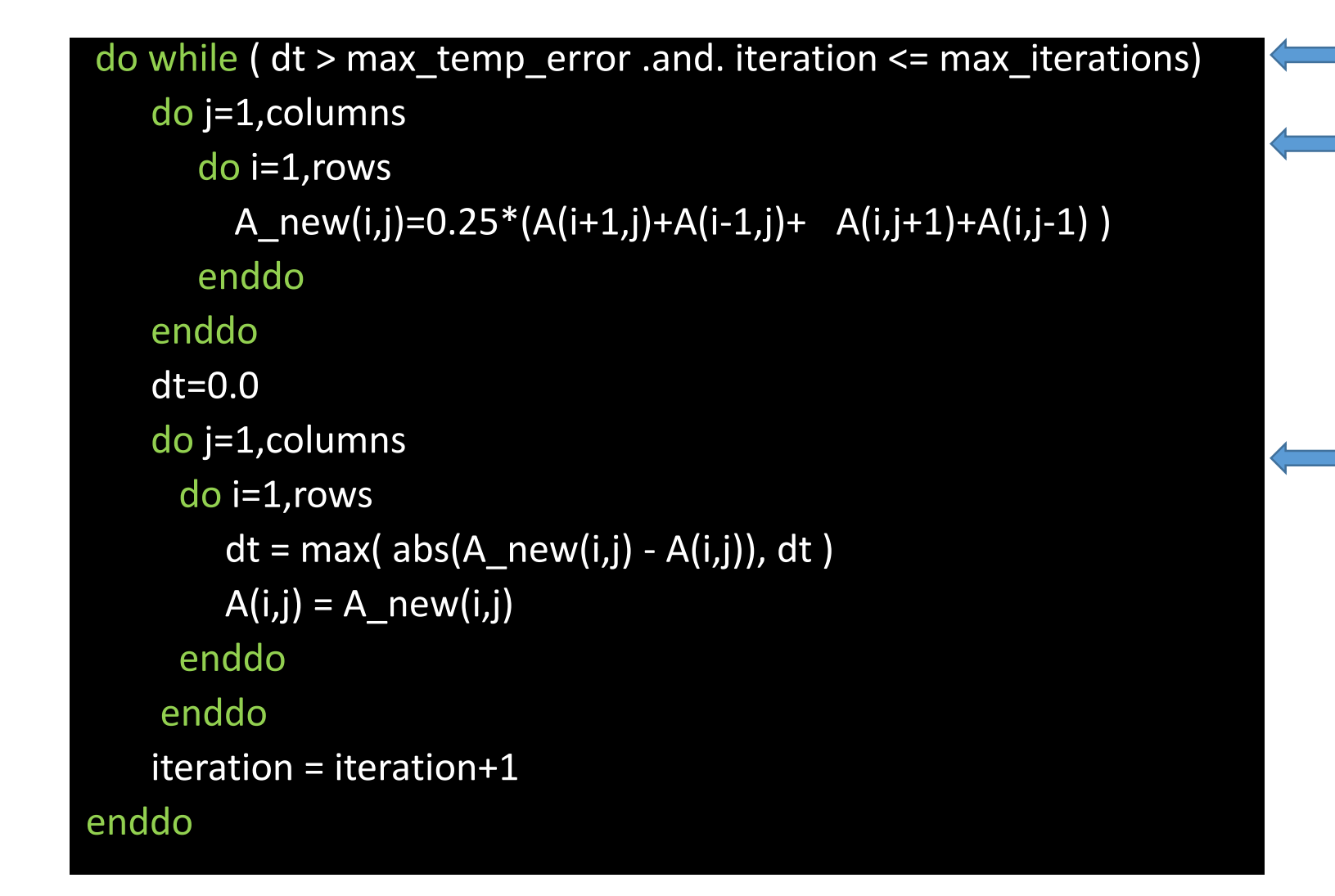

Loops for computing a new solution A Loop for Jacobi iterations.

Loops for updating the solution and finding the max error.

### Exercise 2: Laplace Solver in OpenACC

 $\Box$  Provided a serial code (in C or Fortran) for solving the two-dimensional Laplace equation, parallelize it using OpenACC directives. Then compare the performance between the serial code and the OpenACC code.

- Hints:
- 1. Find the "hot spots", the most time-consuming parts of the code. Usually they are loops.
- 2. Analyze parallelism. Which loops are parallelizable?
- 3. What directives should be used? Where to insert the directives?

#### Laplace Solver (OpenACC in C, version 1)

```
while ( dt > MAX_TEMP_ERROR && iteration <= max_iterations ) {
  #pragma acc kernels
  for(i = 1; i \le ROWS; i++)
     for(j = 1; j \leq COLUMNS; j++) {
       A_new[i][j] = 0.25 * (A[i+1][j] + A[i-1][j] +A[i][j+1] + A[i][j-1]);
   }
  dt = 0.0;#pragma acc kernels
  for(i = 1; i \le ROWS; i++)
     for(j = 1; j \leq COLUMNS; j++}{
        dt = fmax( fabs(A_new[i][j]-A[i][j]), dt);
        A[i][j] = A_new[i][j];}
  iteration++;
}
```
This loop is not parallelizable due to data dependency.

These loops are parallelizable. Create a kernel region and ask the compiler to determine parallelism and data transfer.

These loops are parallelizable. Create a kernel region and ask the compiler to determine parallelism and data transfer.

#### Laplace Solver (OpenACC in Fortran, version 1)

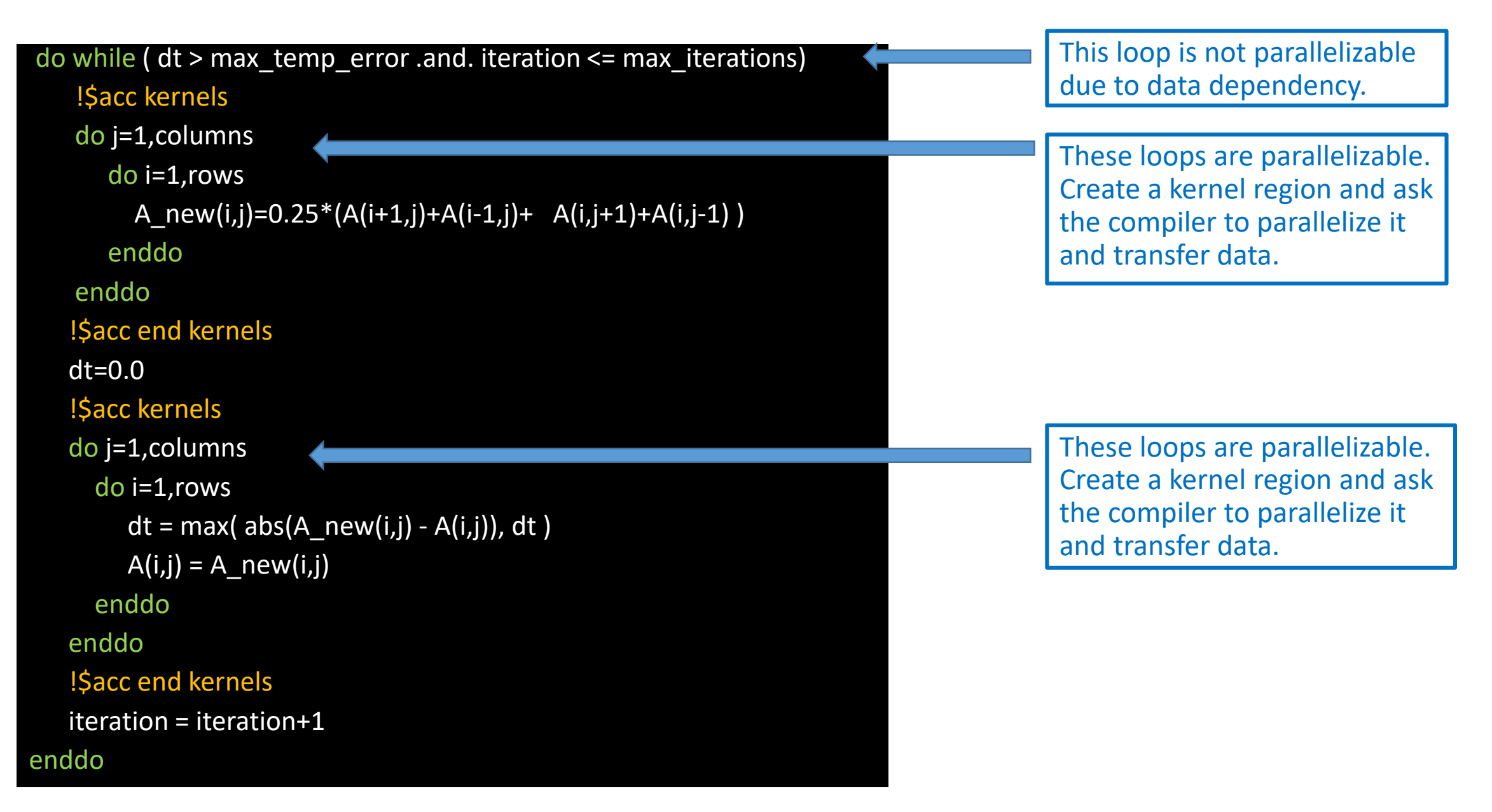

### Analysis of performance (version 1)

 $\Box$  Compare the computation time (for 1000\*1000 grids):

- Serial code: 17.610445 seconds.
- OpenACC code (version 1): 48.796347 seconds
- $\checkmark$  The OpenACC code is much slower than the serial code. What went wrong?
- $\checkmark$  We need to further analyze the parallelism and data transfer.

#### time(us): 25,860,945

61: compute region reached 3372 times

63: kernel launched 3372 times

grid: [32x250] block: [32x4]

device time(us): total=1,006,028 max=312 min=296 avg=298

elapsed time(us): total=1,149,681 max=862 min=337 avg=340

61: data region reached 6744 times

61: data copyin transfers: 3372

device time(us): total=4,570,063 max=1,378 min=1,353 avg=1,355

69: data copyout transfers: 3372

device time(us): total=4,217,959 max=1,987 min=1,248 avg=1,250

72: compute region reached 3372 times

74: kernel launched 3372 times

grid: [32x250] block: [32x4]

device time(us): total=1,143,160 max=342 min=325 avg=339

elapsed time(us): total=1,300,500 max=1,128 min=373 avg=385

74: reduction kernel launched 3372 times

grid: [1] block: [256] device time(us): total=67,550 max=21 min=20 avg=20 elapsed time(us): total=146,840 max=436 min=42 avg=43

72: data region reached 6744 times

72: data copyin transfers: 6744

device time(us): total=9,567,773 max=1,648 min=1,346 avg=1,418

81: data copyout transfers: 3372

device time(us): total=5,176,980 max=1,553 min=1,534 avg=1,535

# Profiling (version 1)

 $\Box$  export PGI ACC TIME=1

to activate profiling, then run again.

• There are four data transfers between host(CPU) memory and GPU memory in every iteration of the outer while loop.

• The total time for data transfer is around 23.6 seconds, which is much larger than the computing time around 2.5 seconds!

#### Analysis of data transfer (version 1)

 $\Box$  These data transfers happen every iteration of the outer while loop!

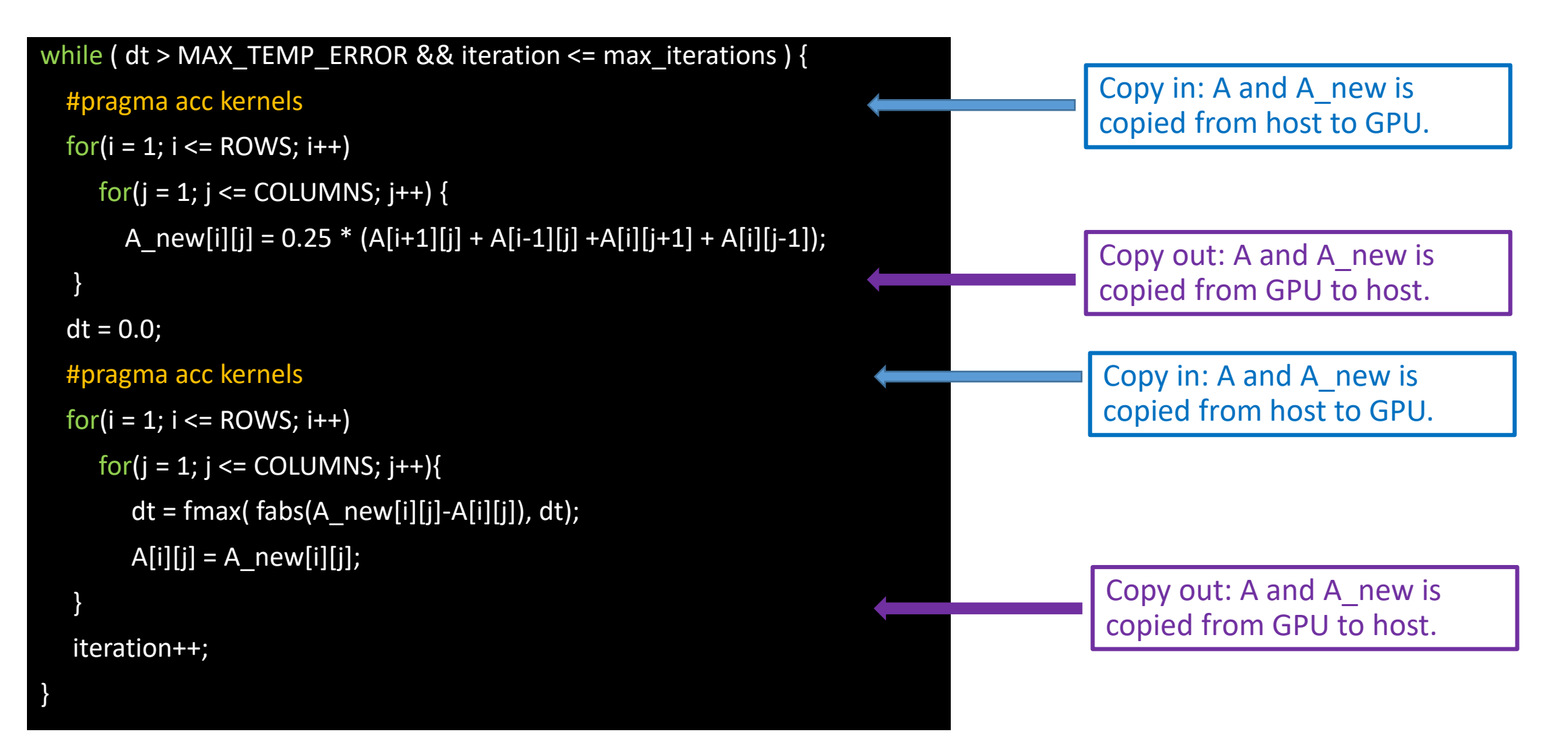

### Data clauses

 $\Box$  copy (list): Allocates memory on GPU and copies data from host to GPU when entering region and copies data to the host when exiting region.

 $\Box$  copyin(list): Allocates memory on GPU and copies data from host to GPU when entering region.

 $\Box$  copyout(list): Allocates memory on GPU and copies data to the host when exiting region.

 $\Box$  create(list): Allocates memory on GPU but does not copy.

 $\Box$  present(list): Data is already present on GPU.

• Syntax for C

#pragma acc data copy(a[0:size]) copyin(b[0:size]), copyout(c[0:size]) create(d[0:size]) present(d[0:size])

• Syntax for Fortran

!\$acc acc data copy(a(0:size)) copyin(b(0:size]), copyout(c(0:size)) create(d(0:size)) present(d(0:size)) !\$acc end data

• If the compiler can determine the size of arrays, it is unnecessary to specify the size explicitly.

#### Laplace Solver (OpenACC in C , version 2)

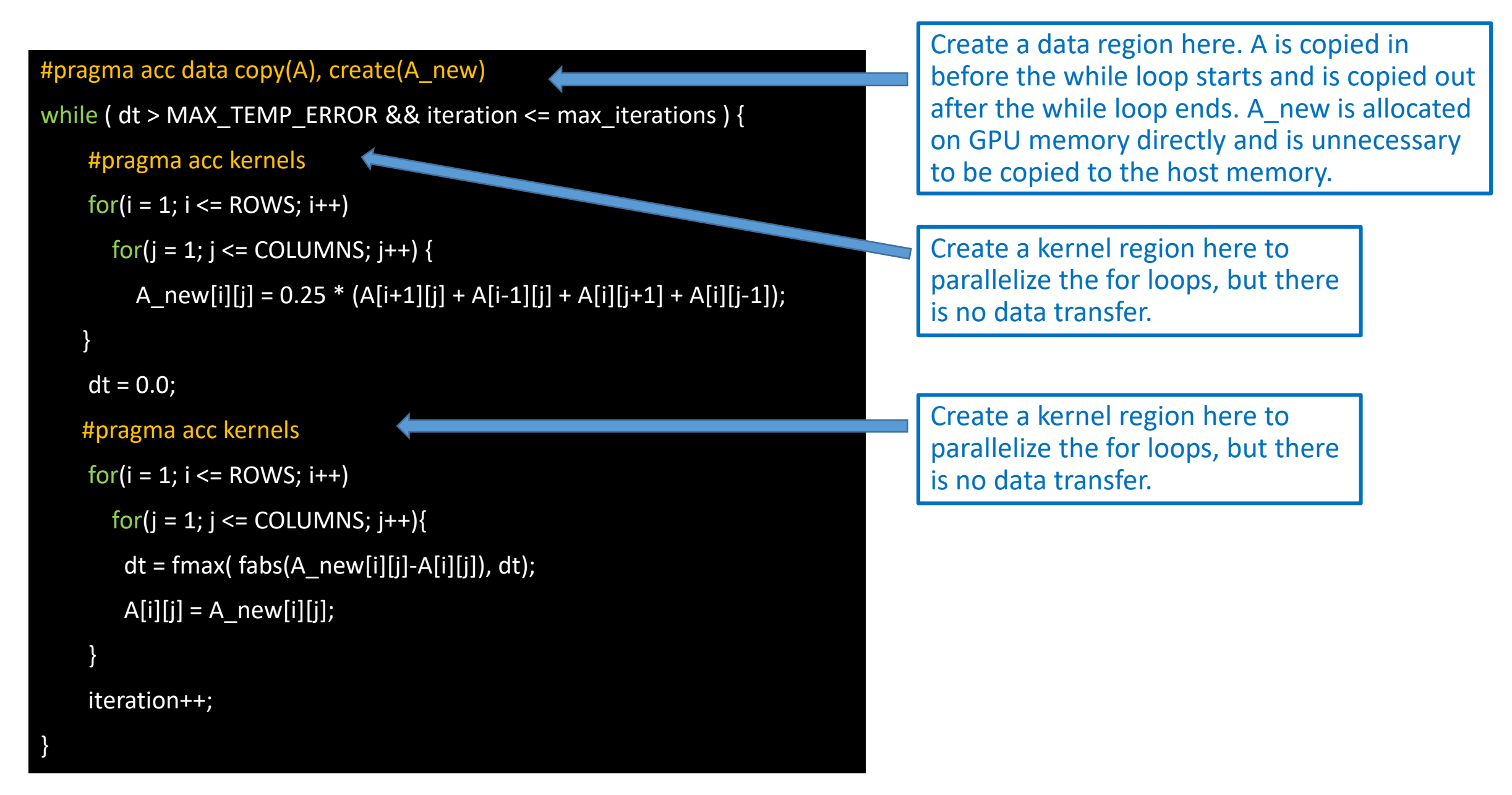

#### Laplace Solver (OpenACC in Fortran , version 2)

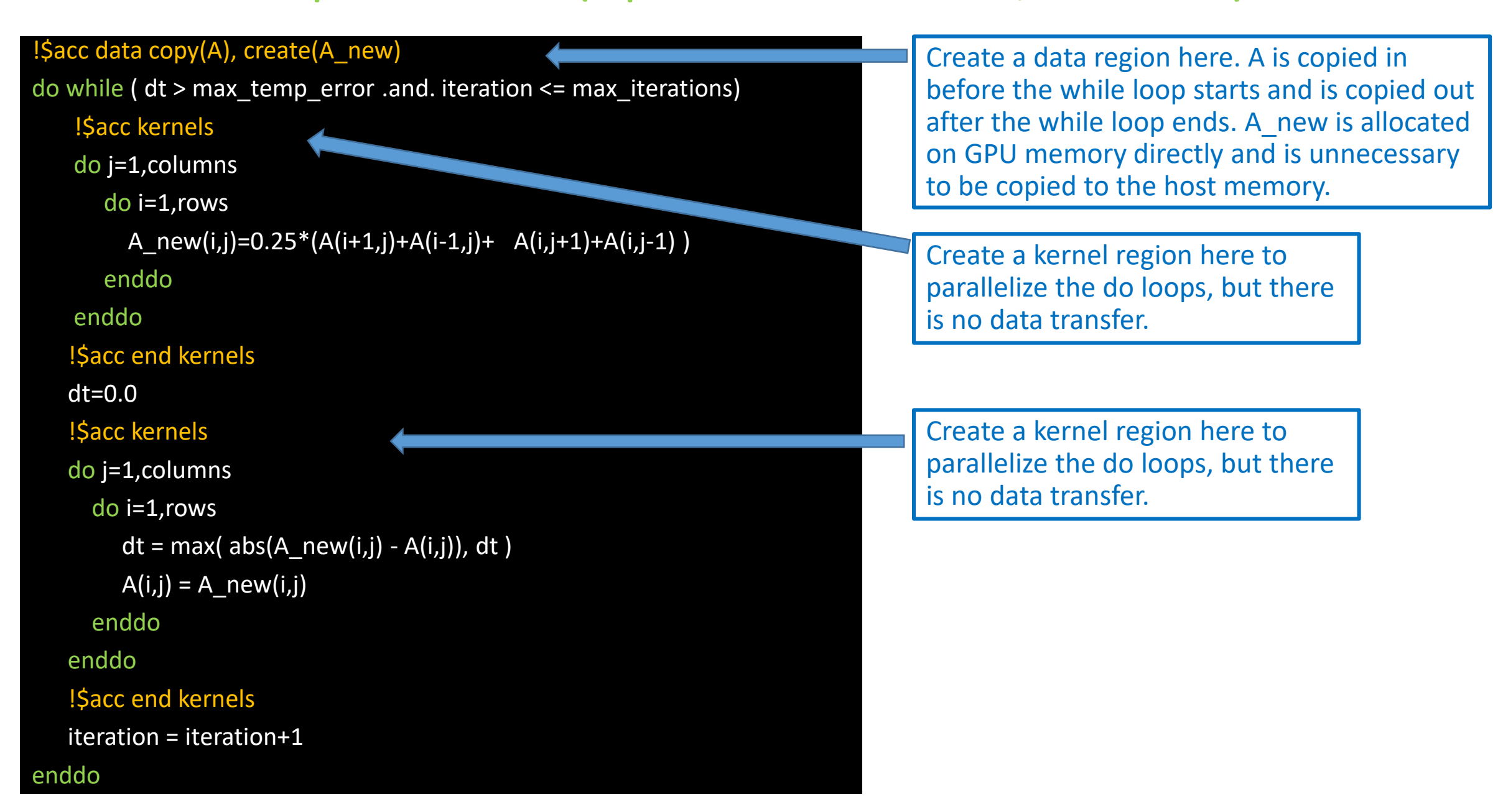

#### time(us): 2,374,331

59: data region reached 2 times

59: data copyin transfers: 1

device time(us): total=1,564 max=1,564 min=1,564 avg=1,564

91: data copyout transfers: 1

device time(us): total=1,773 max=1,773 min=1,773 avg=1,773 63: compute region reached 3372 times

65: kernel launched 3372 times

grid: [32x250] block: [32x4]

device time(us): total=1,005,947 max=313 min=296 avg=298 elapsed time(us): total=1,102,391 max=946 min=324 avg=326

74: compute region reached 3372 times

74: data copyin transfers: 3372

device time(us): total= $20,344$  max=16 min=6 avg=6

76: kernel launched 3372 times

grid: [32x250] block: [32x4]

device time(us): total=1,150,552 max=344 min=327 avg=341 elapsed time(us): total=1,235,344 max=856 min=352 avg=366 76: reduction kernel launched 3372 times

grid: [1] block: [256]

device time(us): total=67,484 max=21 min=19 avg=20 elapsed time(us): total= $151,147$  max=358 min=43 avg=44

76: data copyout transfers: 3372

device time(us): total=68,104 max=46 min=17 avg=20

# Profiling (version 2)

 $\Box$  export PGI ACC TIME=1

to activate profiling, then run again.

- There are only 2 times data movement (of arrays) in total.
- There are data movements for the variable *dt*, but it is a scalar and thus the transfer processes cost very little time.

• The total time for data movement is around 0.09 second, which is much smaller than the computing time (around 2.5 seconds)!

## Analysis of performance (version 2)

 $\Box$  Compare the computation time (for 1000\*1000 grids):

- Serial code: 17.610445 seconds.
- OpenACC code (version 1): 48.796347 seconds
- OpenACC code (version 2): 2.592581 seconds
- $\checkmark$  The OpenACC code (version 2) is around 6.8 times faster than the serial code. Cheers!
- $\triangleright$  The speed-up would be even larger if the size of the problem increase.
- $\triangleright$  Note: The maximum size of GPU memory (typically 6 GB or 12 GB) is much smaller than regular CPU memory (e.g. 128 GB on BU SCC).

### Reduction

 $\Box$  As we can see from the profiling results, a reduction kernel is created by the compiler.

#### What is reduction and why is it necessary?

 $\Box$  In the previous example, the variable dt can be modified by multiple workers (warps) simultaneously. This is called a data race condition. If data race happened, an incorrect result will be returned.

 $\Box$  To avoid data race, a reduction clause is required to protect the concerned variable.

 $\Box$  Fortunately, the compiler is smart enough to create a reduction kernel and avoid the data race automatically!

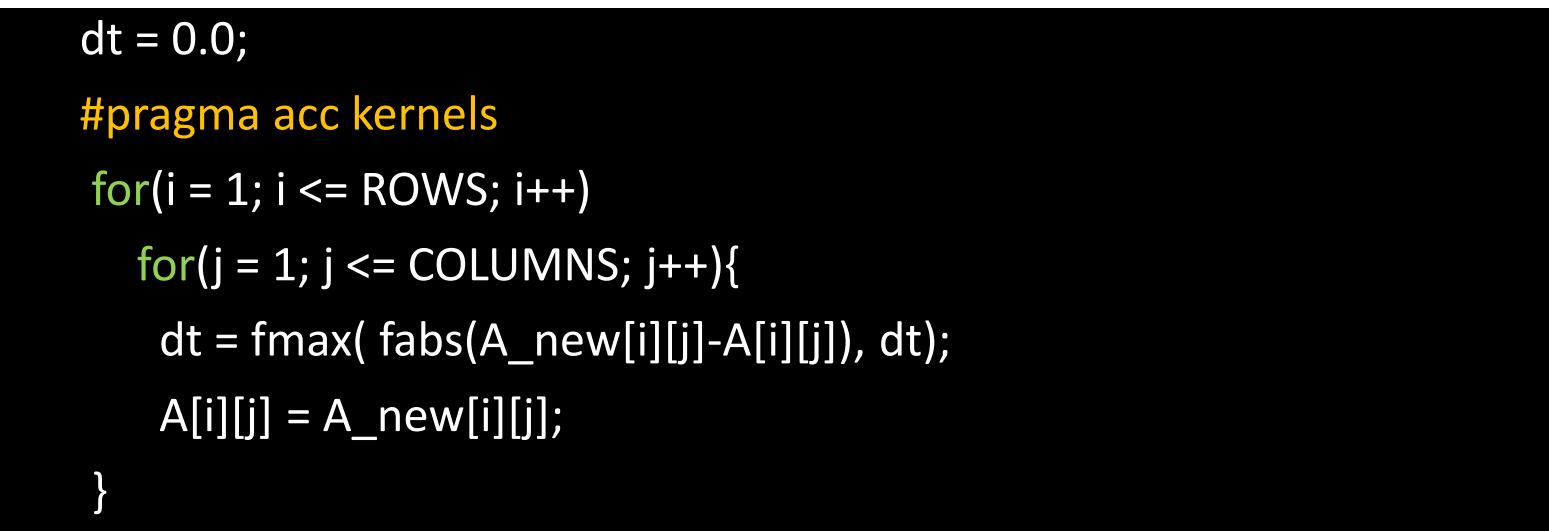

#### Laplace Solver (OpenACC in C , version 3)

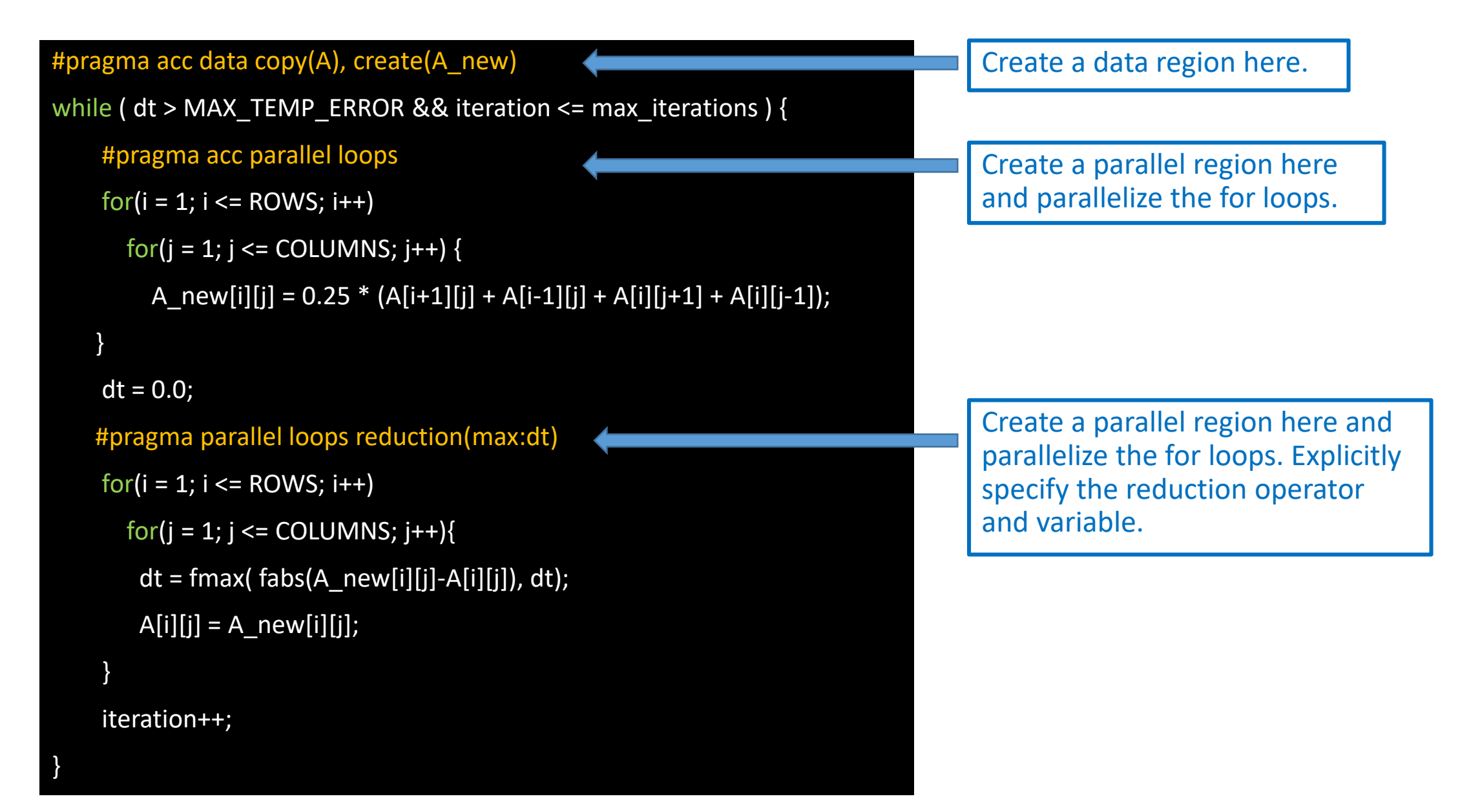

#### Laplace Solver (OpenACC in Fortran , version 3)

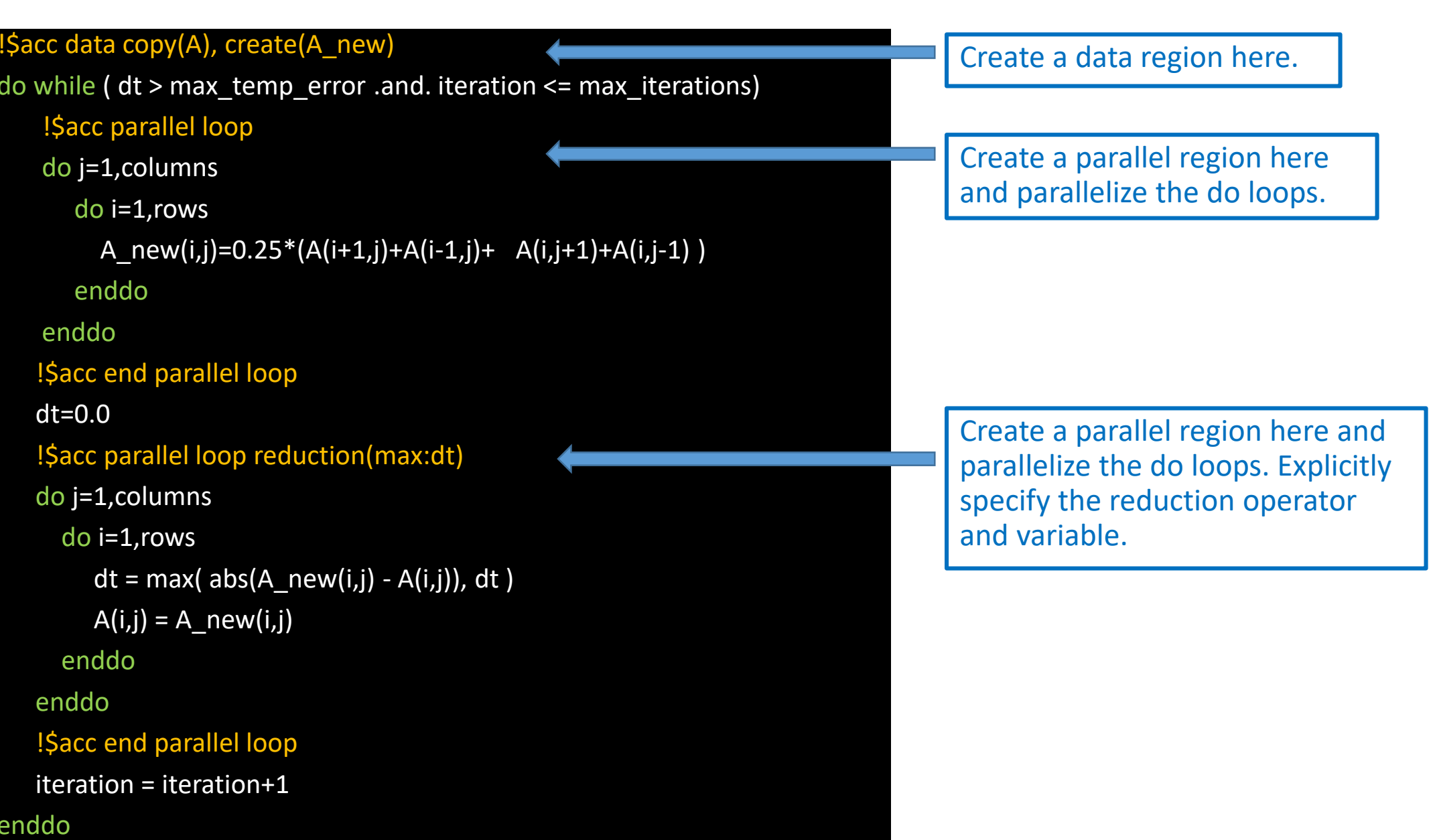

## Analysis of performance (version 3)

 $\Box$  Compare the computation time (for 1000\*1000 grid):

- Serial code: 17.610445 seconds.
- OpenACC code (version 1): 48.796347 seconds
- OpenACC code (version 2): 2.592581 seconds
- OpenACC code (version 3): 2.259797 seconds
- $\checkmark$  Using parallel directive is a little faster than using kernel directive in this case (mostly due to different task granularities).
- $\checkmark$  It is a good practice to explicitly specify reduction operators and variables.

### NVIDIA GPU (CUDA) Task Granularity

• GPU device -- CUDA grids:

Kennels/grids are assigned to a device.

- Streaming Multiprocessor (SM) -- CUDA thread blocks: Blocks are assigned to a SM.
- CUDA cores -- CUDA threads:

Threads are assigned to a core.

 $\Box$  Warp: a unit that consists 32 threads.

 $\checkmark$  Blocks are divided into warps.

 $\checkmark$  The SM executes threads at warp granularity.

| PCI Express 3.0 Host Interface                                                                                                    |                                                                       |                                                                      |                                                                                         |                                                                           |                                                                            |                                                                                   |                                                                             |                                                                                  |                         |
|----------------------------------------------------------------------------------------------------|-----------------------------------------------------------------------|----------------------------------------------------------------------|-----------------------------------------------------------------------------------------|---------------------------------------------------------------------------|----------------------------------------------------------------------------|-----------------------------------------------------------------------------------|-----------------------------------------------------------------------------|----------------------------------------------------------------------------------|-------------------------|
| <b>GigaThread Engine</b>                                                                                                    |                                                                       |                                                                      |                                                                                         |                                                                           |                                                                            |                                                                                   |                                                                             |                                                                                  |                         |
|                                                                                                    | <b>SMX</b>                                                            | <b>SMX</b>                                                           | <b>SMX</b>                                                                              | <b>SMX</b>                                                                | <b>SMX</b>                                                                 | <b>SMX</b>                                                                        | <b>SMX</b>                                                                  | <b>SMX</b>                                                                       |                         |
|                                                                                                    |                                                                       | <b>****************</b>                                              | ,,,,,,,,,,,,,,,                                                                         | <b>****************</b>                                                   | ,,,,,,,,,,,,,,,                                                            | ,,,,,,,,,,,,,,,                                                                   | ,,,,,,,,,,,,,,,,                                                            |                                                                                  |                         |
| <b>Memory</b>                                                                                                    | <br>ш                                                                 | <br>шин<br><br>,,,,,,,                                               | ***************<br><b>SESSIES</b><br>                                                   | <b>SISMARY SEEMSEE!</b><br><b>***************</b>                         | <b>STEREOGREPHERES</b><br>*** <b>*</b> **********                          | <b>***************</b><br><br>,,,,,,,,,,                                          | ***************<br>                                                         | ,,,,,,,,,,                                                                       | <b>Memory</b>           |
| co                                                                                                    | <br>ш<br>ш                                                            |                                                                      | ш<br>ш                                                                                  | ,,,,,,<br>,,,,,,,,,<br>ш<br>,,,,,,                                        | <br><br>,,,,,,,,,,,,,                                                      | ,,,,,,<br>                                                                        | <br>ш<br>                                                                   |                                                                                  | <b>Controll</b>         |
| ntroller                                                                                                    | <br><br><b><i>BROBECOMORDINE</i></b><br><br>                          | <b>BORBOOKSUREREES</b><br><b>SILES</b><br>,,,,,,,,,,                 | <b></b><br><b>BOXESURESSEESEE</b><br><b>STORIESBESSERESB</b>                            | ,,,,,,,,,,,,,,,<br><b><i>BARBROSSERSER</i></b><br><b></b>                 | <b></b><br>**************<br><b></b>                                       | ,,,,,,,,,,,,,,,<br><b><i>BROBECERCORDER</i></b><br><b>****************</b>        | <br><br>***************<br>------                                           | ,,,,,,,,,<br>                                                                    |                         |
|                                                                                                    | <br><br>,,,,,,<br><br><b>NUMBER OF STREET</b>                         | <br><br><b>BERBERESSEREER</b>                                        | <b>****************</b><br><b>SEERES</b><br><br><b>SEEBORBSREEREE</b>                   | <b>****************</b><br>ш<br>,,,,,,,,,,<br><b><i>BOSDESSURDERS</i></b> | <b>BERESSEREESSE</b><br>111211<br><br><b>SESSUESSIDEEEE</b>                | <b>****************</b><br><b>SEEMS!</b><br>,,,,,,,,,,<br><b>BOSEDEDECOORDEER</b> | <br><br><br>,,,,,,<br>                                                      | <br><b><i>BOSECOSECOSECOSE</i></b>                                               |                         |
|                                                                                                    | ----------------<br><b>HIMMINIST</b>                                  | ,,,,,,,,,,,,,,,,<br><b>BEERIER BEERIEBE</b><br><b>BORROUSBURGUER</b> | ----------------<br><b><i>BEERIE BEERIE BEER</i></b><br><b>BOURGERSTERED</b>            | ,,,,,,,,,,,,,,,<br><b>FILERETE I I KERKET</b><br><b>BISEURESSEESSEE</b>   | <br><br><b>***************</b>                                             | <b>****************</b><br>---------------<br><b>SEESSEESSEESSE</b>               | ,,,,,,,,,,,,,,,,<br><b><i>BERKEERS REELE</i></b><br><b>NORDERSMANSWORKS</b> | <br>,,,,,,,,,,,,,,,,<br><b><i>BEERSSEETTEETE</i></b>                             |                         |
|                                                                                                    | <b>NUMBER OF STREET</b>                                               | <b>UIXENUSEURAESKRE</b>                                              | <b>SEEEDSSESSESSES</b>                                                                  | <b><i>BUEROSESSIBERSE</i></b>                                             | <b><i>BABBARBBARBBARB</i></b>                                              | <b><i>BEEREEEEEEEEE</i></b>                                                       | <b>SERBERGESSEREEE</b>                                                      | <b><i>BERBERBERBERB</i></b>                                                      |                         |
| Memor                                                                                                    |                                                                       |                                                                      |                                                                                         |                                                                           |                                                                            |                                                                                   |                                                                             |                                                                                  |                         |
| e<br><b>Controlle</b>                                                                                                    | L <sub>2</sub> Cache                                                  |                                                                      |                                                                                         |                                                                           |                                                                            |                                                                                   |                                                                             |                                                                                  | <b>Memory Controlle</b> |
|                                                                                                    |                                                                       |                                                                      |                                                                                         |                                                                           |                                                                            |                                                                                   |                                                                             |                                                                                  |                         |
|                                                                                                    |                                                                       |                                                                      |                                                                                         |                                                                           |                                                                            |                                                                                   |                                                                             |                                                                                  |                         |
|                                                                                                    | <b></b><br>,,,,,,,,,,,,,,,                                            | ---------------<br><b></b>                                           | ,,,,,,,,,,,,,,,<br>,,,,,,,,,,,,,,,,                                                     |                                                                           | <b>****************</b><br>***************                                 | ---------------<br><b>***************</b>                                         | <b><i>BEERIEREEEEEEE</i></b><br><b>SESESSEE ESSESSEE</b>                    | <b><i>BUSESHERHERHER</i></b><br><b>BUSESEDESSERUS</b>                            |                         |
| <b>HEREFOREES!!!</b><br>::::::::::::<br>:::::::::::<br><b>****************</b><br><b>****************</b><br><b>***************</b><br>***************<br><b><i><u>BERRICHESSERIESE</u></i></b><br>***************<br><br><b>***************</b><br>ш<br> |                                                                       |                                                                      |                                                                                         |                                                                           |                                                                            | ,,,,,,                                                                            | <br><b>THEFFECTIVE</b><br>                                                  | <b>***************</b><br><b>SEEBOREBERSEES</b><br><b><i>BRESSERREESERR</i></b>  |                         |
|                                                                                                    | ,,, <b>,,</b> ,, <b>,,,,,,,,</b><br><b></b><br><b>***************</b> | <br>ш                                                                | <b>ESSESS</b><br><br><b>TITTITITITITITI</b>                                             | <b><i>BASECROBISEDS</i></b><br><br>*************<br><b>THEFT OF TH</b>    | ,,,,,,<br><br>,,,,,,,,,,,,,,,,<br>,,,,,                                    | ш<br><b></b><br>.                                                                 | <br><br>.                                                                   | <b>***************</b><br><b>***************</b>                                 |                         |
| <b>Memory Control</b>                                                                                                    | <br><b></b><br><b></b>                                                | <br><b>BEERIEREESSEERE</b><br>ш                                      | ,,,,,,,,,,,,,,,,<br><b>BERBIELESSERIES</b><br><b>****************</b>                   |                                                                           | <b>***************</b><br><b>STERITSBITESTER</b><br><b>***************</b> | ,,,,,,,,,,,,,,,<br><b>SOURCESSIDESSE</b><br><b>SSEMSSEMSSERES</b><br>             | <br><b>SSEEDSEESSEEDEE</b><br>                                              | <b><i>BUSESUSELLESSEE</i></b><br><b>SUEBOURBUSERUSE</b><br><b>SSEMESSESSERES</b> |                         |
|                                                                                                    | <b>****************</b><br><u> 11181118111111</u><br><b></b>          | <b>****************</b><br><b></b><br><b>****************</b>        | <b><i>SSS011</i></b><br><b><i>BERRIER BEERINGS</i></b><br><b><i>BURBURBEREEREER</i></b> | ,,,,,,,,,<br><b>BRASHARE ROLLERS</b>                                      | ш<br><b>BUSESESS NUMBERS</b><br><b>***************</b>                     | <br><b>NORMAL BUILDING</b><br>ш<br><b>BUSELUSE DUS BUDES</b>                      | <br><br><b>***************</b>                                              | <b>SUSESIIEEEEEEEE</b><br><b>SEEMSEESSERSEE</b><br><b><i>ROXMONDBURBURB</i></b>  |                         |
|                                                                                                    | <b>****************</b><br>,,,,,,,,,,,,,,,                            | <u></u><br>,,,,,,,,,,,,,,,,                                          | ,,,,,,,,,,,,,,,,<br>,,,,,,,,,,,,,,,,                                                    |                                                                           | ,,,,,,,,,,,,,,,,<br>,,,,,,,,,,,,,,,                                        | <b>*****************</b><br>---------------                                       | ,,,,,,,,,,,,,,,<br>---------------                                          | <br>                                                                             | <b>Memory Controlle</b> |
|                                                                                                    | <b>1986 MARS 2003 ORDS</b>                                            | <b>DIE EEN DER GEBEURE</b><br><b>SMX</b>                             | <b>SHAR BENGA SHARE SISKS</b><br><b>SMX</b>                                             | <b>SMX</b>                                                                | سمعا فنخب واحتز سند<br><b>SMX</b>                                          | <u>المتحد الأكال الأكا</u> ل الأكا<br><b>SMX</b>                                  | <b>AND SURFACE ORDER DISCOV</b><br><b>SMX</b>                               | -----                                                                            |                         |
|                                                                                                    | <b>SMX</b>                                                            |                                                                      |                                                                                         |                                                                           |                                                                            |                                                                                   |                                                                             |                                                                                  |                         |

Kepler GK110 Full chip block diagram

### OpenACC Task Granularity

- Gang --- block
- Worker warp
- Vector thread

- $\square$  Syntax for C
	- #pragma acc kernels loop gang(n) worker(m) vector(k)
	- #pragma acc parallel loop num\_gangs(n) num\_workers(m) vector\_length(k)
- $\Box$  Syntax for Fortran
	- !\$acc kernels loop gang(n) worker(m) vector(k)
	- !\$acc parallel loop num\_gangs(n) num\_workers(m) vector\_length(k)

#### Appendix A: Submit a GPU job on SCC

- Submit a batch job:
- % **qsub job.sh**
- A typical script for OpenACC jobs is like the following:
- **#!/bin/bash**
- **#\$ -l gpus=1**
- **#\$ -l h\_rt=01:30:00**
- **#\$ -P project\_name**
- **#\$ -N job\_name**

**./executable**

#### Appendix B: More options for requesting GPU resources on SCC

■ To request 4 CPU cores and 1 GPU

**-pe omp 4 -l gpus=0.25**

- To request 12 CPU cores and 1 GPU (e.g. for budge node) **-pe omp 12 -l gpus=0.08**
- To request a whole budge node (12 CPU cores and 8 GPUs) **-pe omp 12 -l gpus=0.6**
- To request 2 nodes with 12 CPU cores and 8 GPUs on each node **-pe mpi\_12\_tasks\_per\_node 24 -l gpus=0.6**
- To request 1 node with 2 K40 GPUs **-pe omp 16 –l gpus=0.125 –l gpu\_type=K40m**

# What is not covered

- Architecture of GPU
- Advanced OpenACC (vector, worker, gang, synchronization, etc)
- Using OpenACC with CUDA
- Using OpenACC with OpenMP (to use a few GPUs on one node)
- Using OpenACC with MPI (to use many GPUs on multiple nodes)

### Further information

□ OpenACC official website: [http://www.openacc.org/node/1](http://openmp.org/wp/)

**O**Help help@scc.bu.edu shaohao@bu.edu